### **PEGASYS**

# SDK LIST 企業様向け<br>およびのこ案内

#### Encoder Necoder << Authoring ⊙ File Reader F Effecter 4 Filter

Copyright @ 2007 Pegasys Inc, All rights reserved.

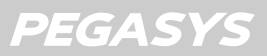

#### PEGASYS SDK List (SDK -覧)

弊社創業時より、専任スタッフによる熟成を重ねた信頼のエンジンを**BtoB**でご提供します。このエンジンは、弊社**TMPGEnc**製品に 既に組み込まれ、長期使用されているものですので、信頼性は証明済みです。

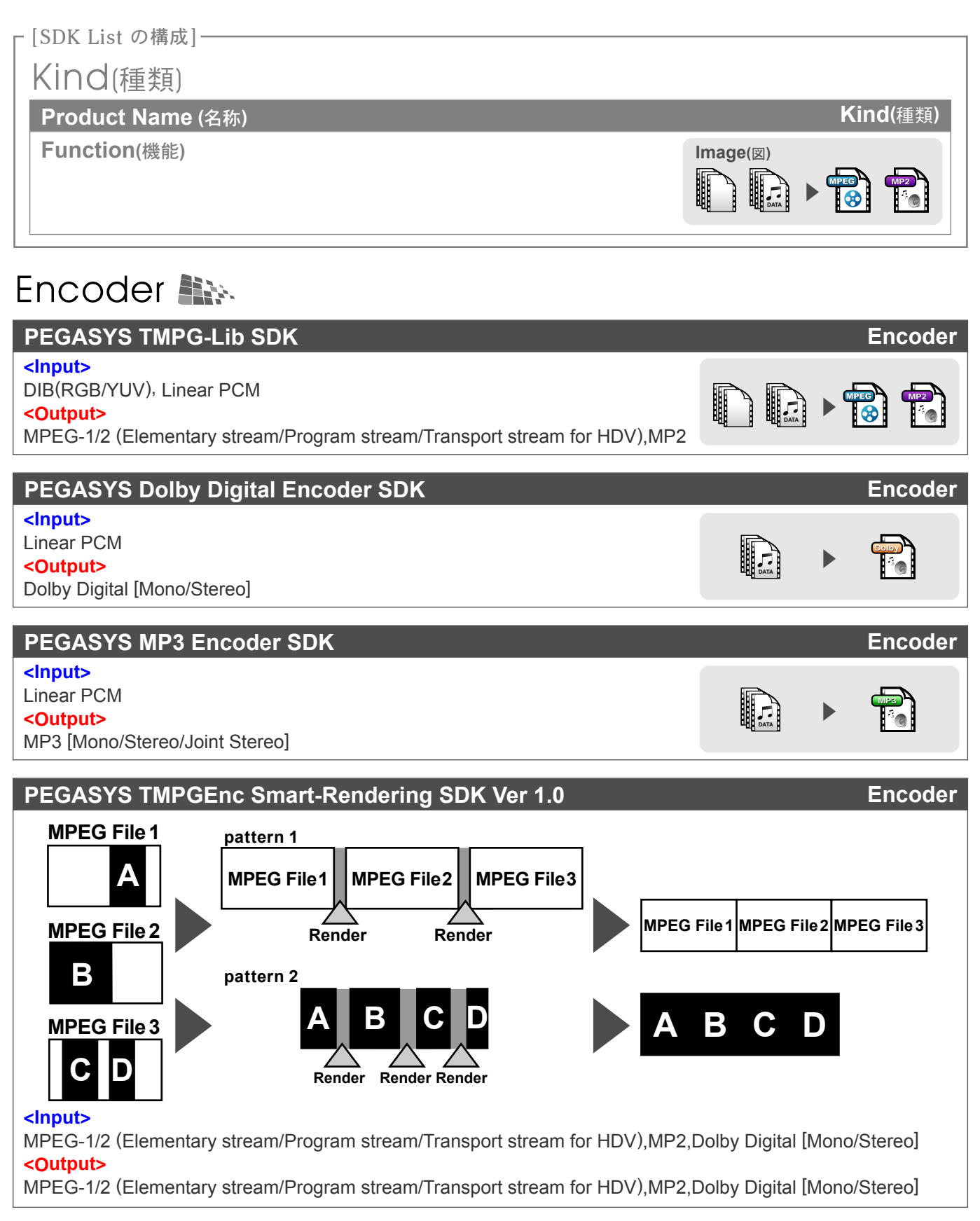

## Decoder 41

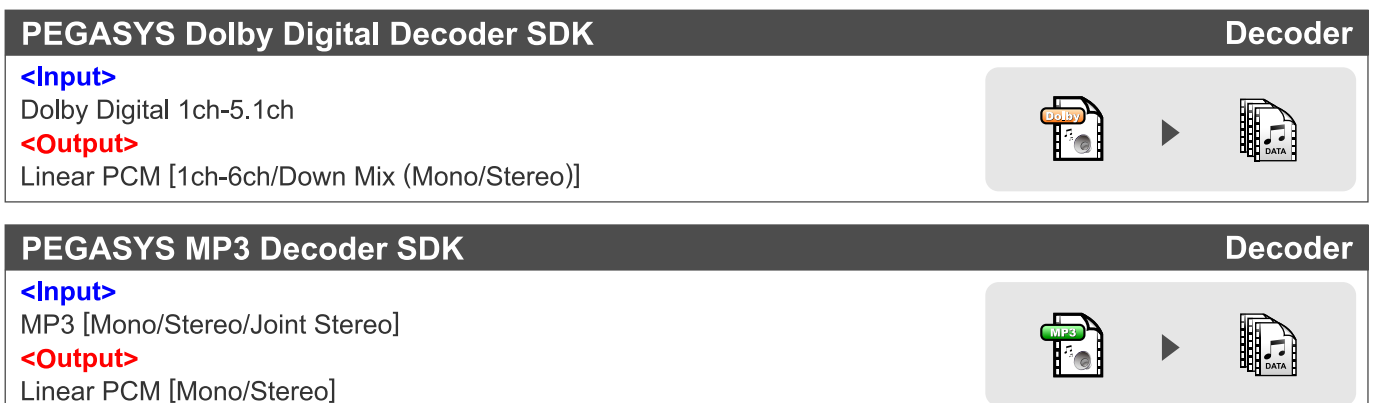

# Authoring <sup>o</sup>

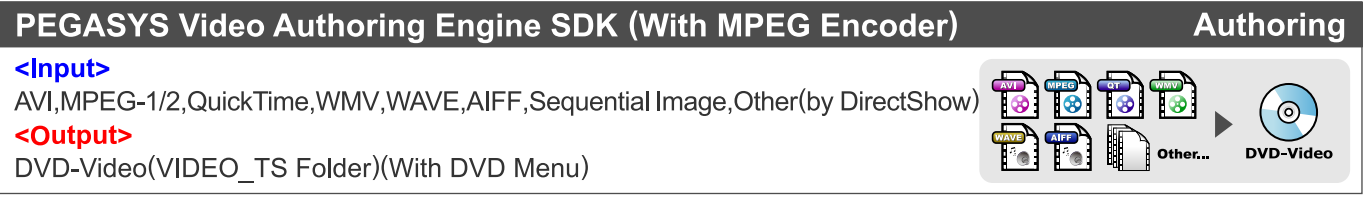

## File Reader

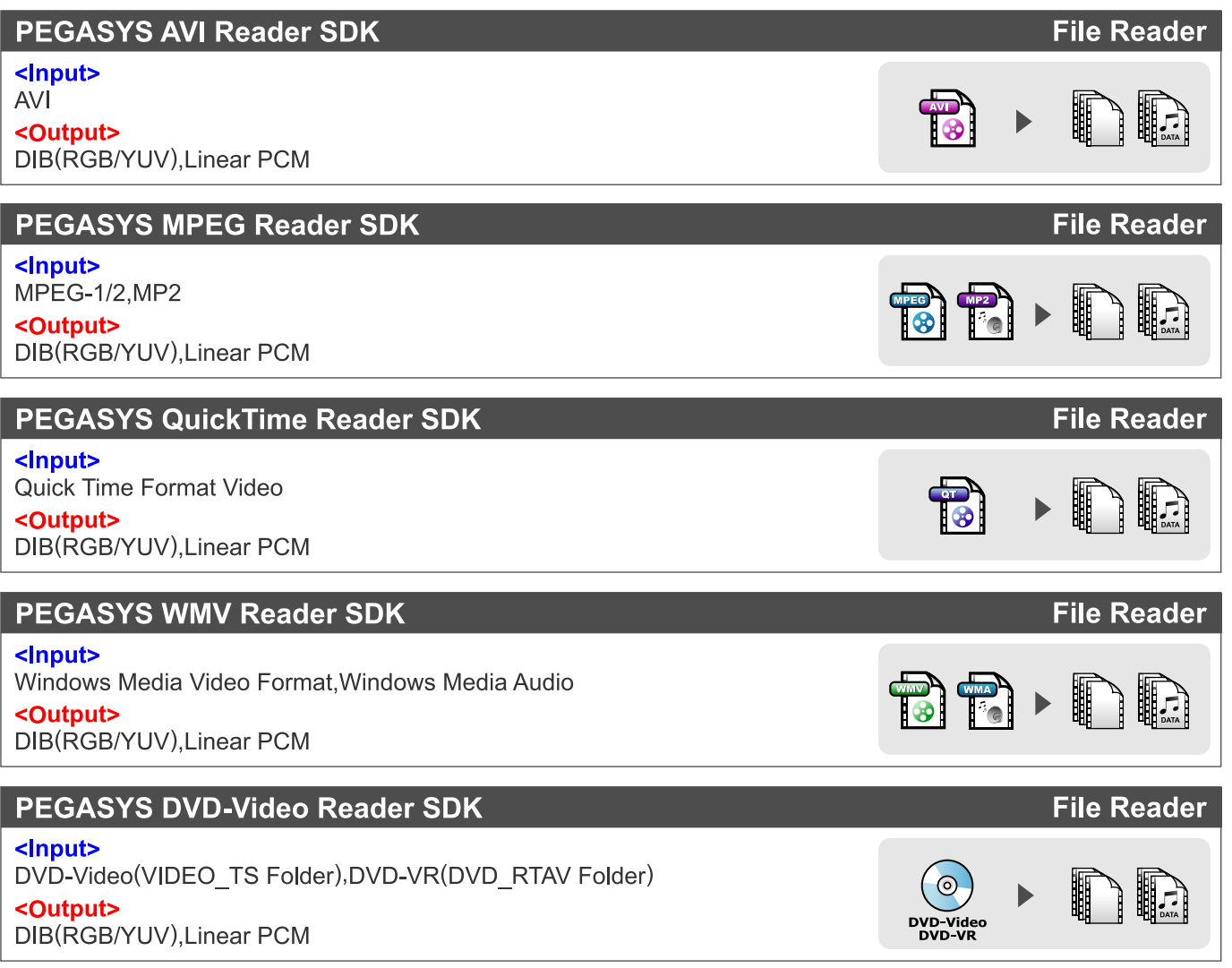

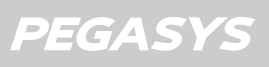

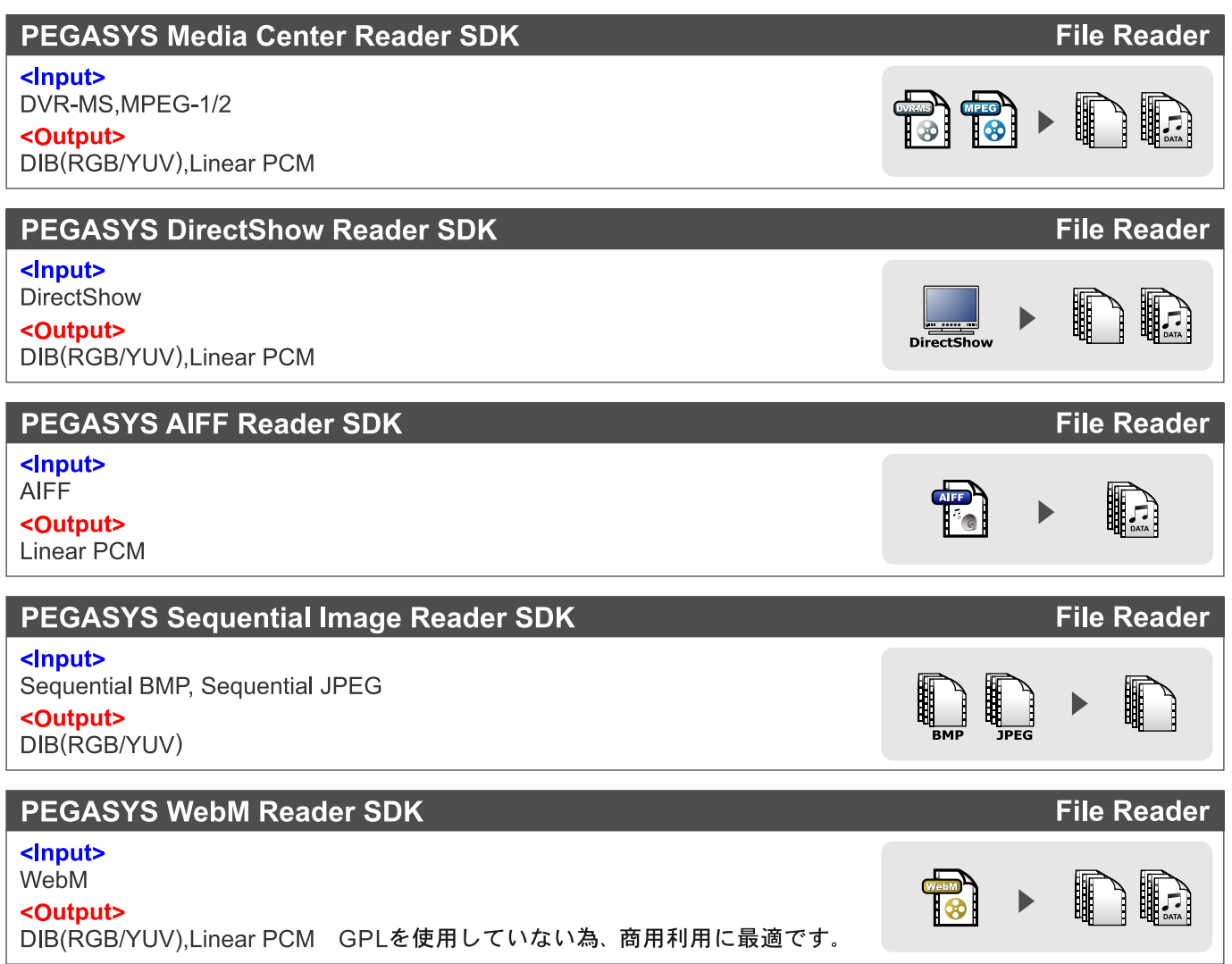

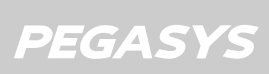

## Effector  $\mathbf{h}$

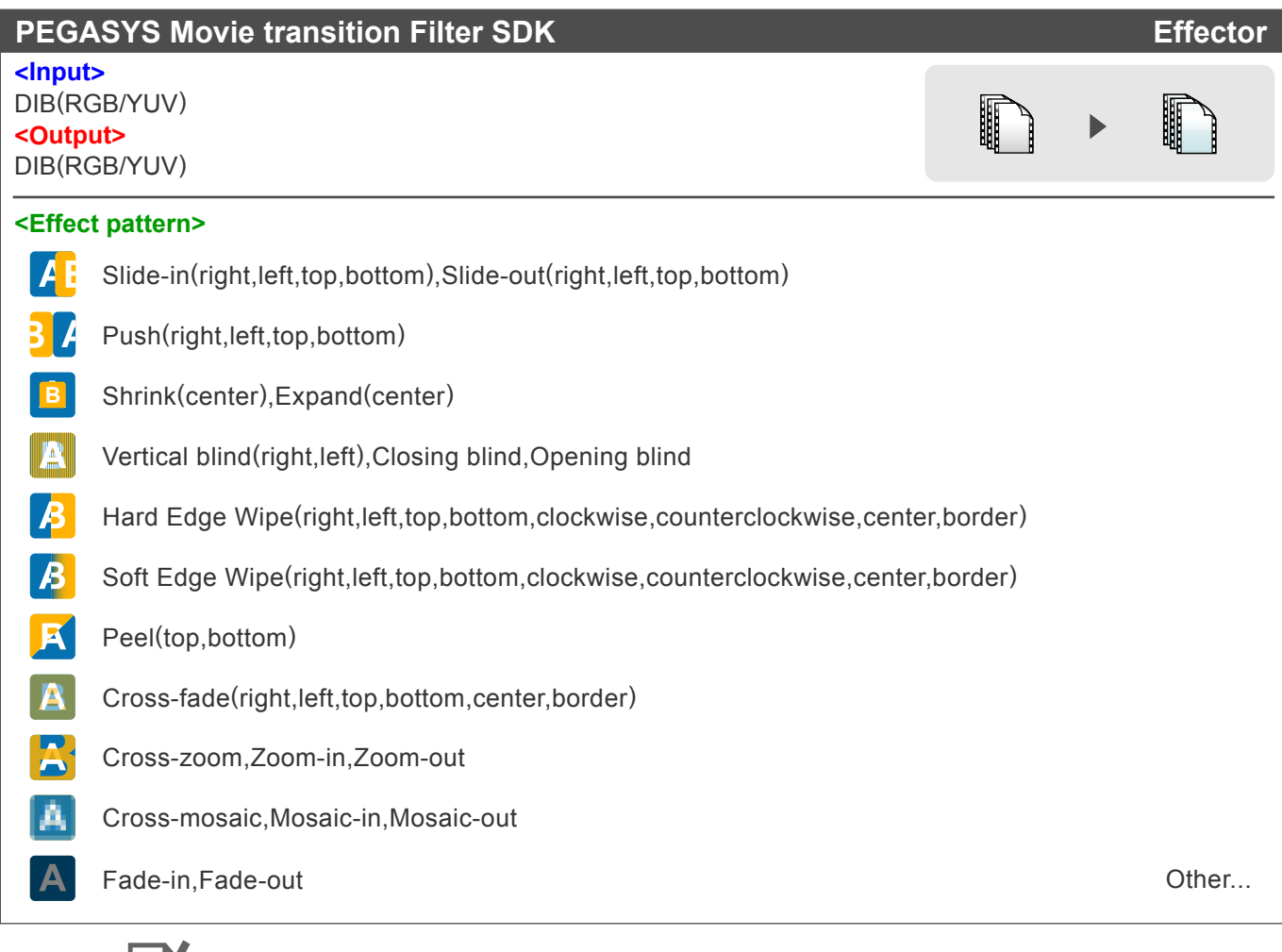

# Filter<sup>M</sup>

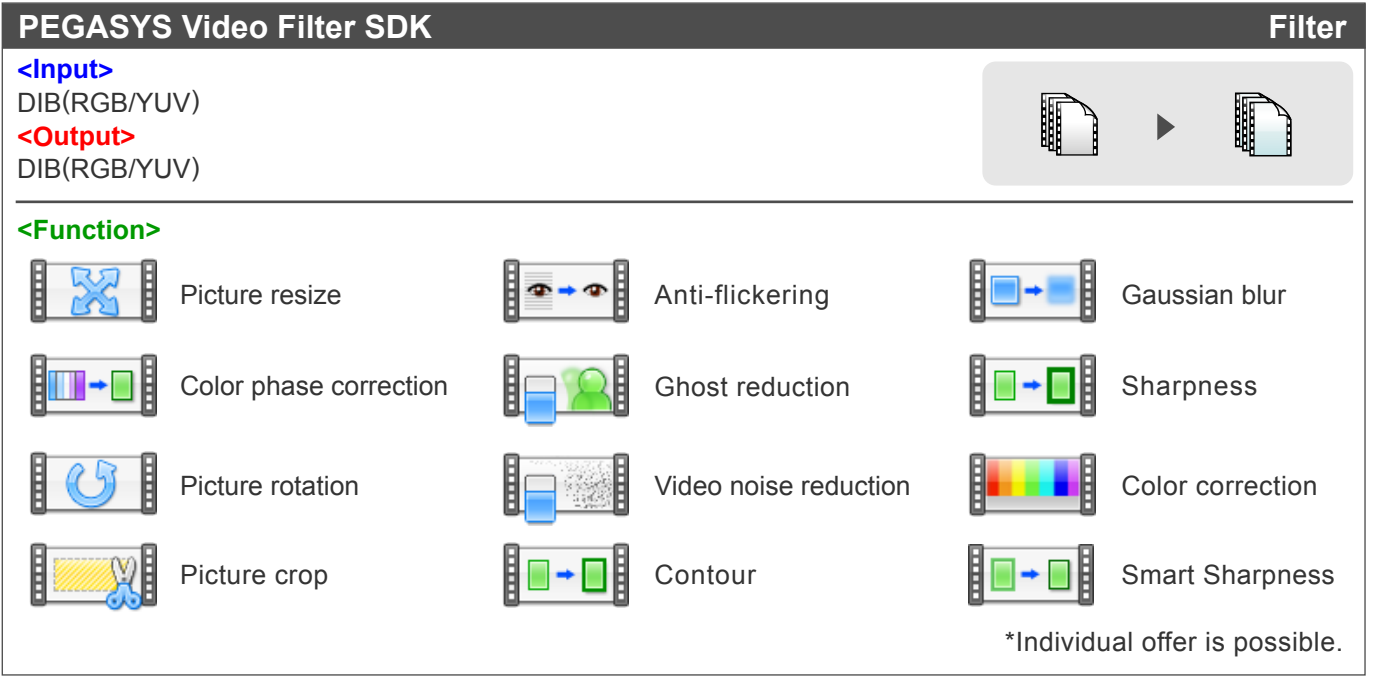